# TECHNISCHE UNIVERSITÄT BERLIN

Fakultät IV – Elektrotechnik und Informatik Fachgebiet Intelligente Netze Prof. Anja Feldmann, Florin Ciucu, Stefan Schmid, Oliver Hohlfeld Mustafa Al-Bado, Jan Böttger, Benjamin Frank, Juhoon Kim, Ingmar Poese

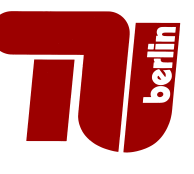

# 9th Assignment: Network Protocols and Architectures WS 10/11

Question 1: (100 points) Protocol Implementation: Gateway Control Protocol

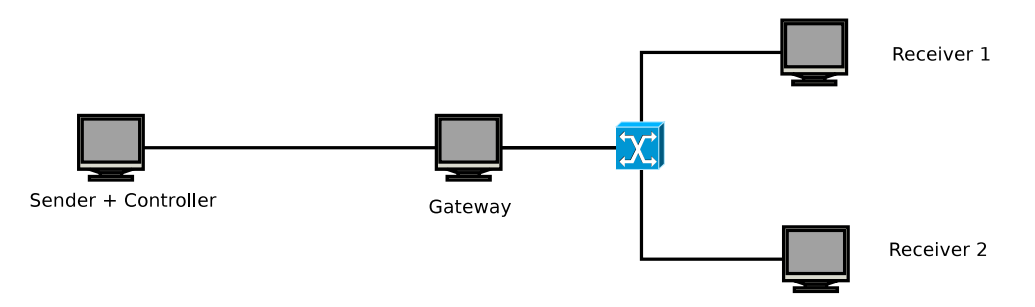

Figure 1: Experimental Setup

This assignment is dedicated to the implementation of the UDP based Gateway Control Protocol (GCP) in Assigmnent 7.

The functionality of the gateway is twofold;  $(i)$  the forwarding process can be controlled by control message and  $(ii)$  it will forward MSG messages to the destination host. If a channel to a destination host indicated by its IP and UDP port number is open, the gateway will pass messages through to its destination. Otherwise, the gateway will drop the message. For the sake of simplicity, assume that the direction receiver to sender is never blocked.

Assume a loss-free channel, i.e., the protocol used for this assignment does not need to consider retransmissions. As indicated in the figure above, the gateway should support multiple senders and receivers. As the data messages contain both the sender and the destination addresses, no state needs to be maintained for the forwarding functionality of the gateway.

The implementation of the sender + controller (sender.pl) as well as the receiver (server.pl) for the GCP is provided. Therefore, you do not need to implement your own sender and receiver! Help on the usage of these tools can be obtained using the  $-\text{help parameter}$ . While sender.pl sends data and control messages, server.pl implements a simple echo server that echos incoming messages.

The GCP is using UDP and defines seven different message types in plain ASCII text. The messages are defined as follows:

• Data: MSG|DST IP|DST UDP PORT|SRC IP|SRC UDP PORT|Message text

This will send a data message containing Message text. The address of the sending host is indicated by  $SRC\_IP$  and  $SRC\_UDP\_PORT$ . Similarly, the address of the receiving host is indicated by the two DST fields. Note: on the way back (receiver to sender), the DST and SRC fields will be swapped by the receiver.

Example message: MSG|127.0.0.1|12880|127.0.0.1|12881|Foo bar

# • Soft state control: SOPEN|DST IP|DST UDP PORT|LENGTH

This control message will open a bidirectional communication channel to the host indicated by the DST fields for a time span of LENGHT seconds. If the state is not refreshed within the indicated time span—either by a data message (MSG) or by a SOPEN—the channel is closed automatically. A data message will reset the timer to restart the period indicated in the most recent SOPEN message.

Example message: SOPEN|127.0.0.1|12880|2

- Soft state control: SCLOSE|DST IP|DST PORT This control message will close a channel opened by SOPEN. Example message: SCLOSE|127.0.0.1|12880
- Hard state control: HOPEN|DST IP|DST UDP PORT This control message will open a bidirectional communication channel to the host indicated by the DST fields. The channel remains open unless explicitly closed by HCLOSE. Example message: HOPEN|127.0.0.1|12880
- Hard state control: HCLOSE|DST IP|DST UDP PORT Close a communication channel that was opened by HOPEN. Example message: HCLOSE|127.0.0.1|12880

#### • Control: SUCCESS|DST IP|DST UDP PORT|LENGTH Control message sent by the gateway to indicate a successful execution of a gateway command, i.e., SOPEN (SCLOSE) or HOPEN (HCLOSE). All values of the command, e.g., DST<sub>IP</sub>, DST UDP PORT, LENGTH are copied unmodified into the reply. If no length is present, i.e., in the case of HOPEN, the length is set to 0. Example message: SUCCESS|127.0.0.1|12880|2 as a response to SOPEN|127.0.0.1|12880|2

# • Control: FAIL|DST IP|DST UDP PORT|LENGTH

Control message sent by the gateway to indicate a failed execution of a gateway command, i.e., SOPEN (SCLOSE) or HOPEN (HCLOSE). All values of the command, e.g., DST IP, DST UDP PORT, LENGTH, are copied unmodified into the reply. If no length is present, i.e., in the case of HOPEN, the length is set to 0. Example message FAIL|127.0.0.1|12880|2 as a response to SOPEN|127.0.0.1|12880|2

Implement the gateway in a hard state and soft state variant. Chose the language of your preference to implement the protocol and function of the gateway. The final grading will depend on a set of automatic test cases—similar to the ones provided in client.pl—that check whether the protocol is implemented correctly.

Your program *must* run on the Unix machines provided by IRB. We will *not* accept any Windows programs! Provide the source code in a readable form.

# Due Date: Thursday, January, 13th 2011 only until 13:55 h s. t.

- As PDF files (no MS Office or OpenOffice files): Uploaded via ISIS (https://www.isis. tu-berlin.de/course/view.php?id=3584)
- On paper: Postbox in the Telefunkenhochhaus (basement, behind the doorman right)
- Put your name, StudentID number (Matrikelnummer) and the name of your tutor on your solution.